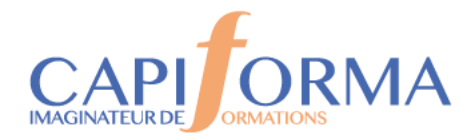

# MS EXCEL – Atelier perfectionnement – Niveau 2

### **PORGA9**

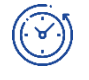

### **Durée**

2 jours (14 heures)

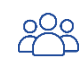

### **Profil des participants**

Toute personne souhaitant connaître les fonctionnalités du logiciel EXCEL.

Pré-requis : Maîtriser les fonctionnalités de base Excel ou avoir suivi l'atelier perfectionnement Niveau 1 MS EXCEL

*Cette formation peut être accessible aux personnes en situation de handicap – Nous consulter.*

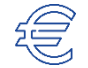

 $-0-0-0$ 

**580 € HT Pauses incluses**

**Tarif**

#### **Calendrier 2024 BHD**

#### **2 sessions**

**4-5 juillet** 08h30 -12h00 / 13h30-17h00

**5-6 décembre** 08h30 -12h00 / 13h30-17h00

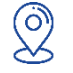

## **Lieu**

**CAPIFORMA** 1 Rue Marie Curie RAMONVILLE ST AGNE

#### **OBJECTIFS**

- *2 ateliers, 2 niveaux en fonction de l'évaluation préalable Atelier Excel perfectionnement niveau 2*
- **Approfondir les fonctions de calcul avancées et les tableaux croisés dynamiques.**
- **Optimiser et fiabiliser les calculs par des formules complexes et imbriquées, et générer des graphiques depuis des tableaux de bord.**
- **Savoir enchainer des macro-commandes pour automatiser des tâches.**

### **Animateur**

Formateur Expert EXCEL justifiant de plus de 15 ans d'expérience opérationnelle en formation bureautique EXCEL.

### **Modalités d'évaluation**

Attestations individuelle de formation avec évaluation des acquis à partir de mises ne situation et tests.

Evaluation de la satisfaction des participants.

En option : la certification bureautique MS Office TOSA (éligible au CPF) – 1 heure

### **MÉTHODE PÉDAGOGIQUE**

- Exposés des techniques utilisées et des raccourcis.
- Un apprentissage progressif au moyen d'exercices de difficulté croissante.

**Chaque stagiaire dispose d'un micro-ordinateur équipé du logiciel Bureautique Excel.**

05 34 40 40 00

contact@capiforma.com

01, rue Marie Curie 31520 Ramonville Saint-Agne

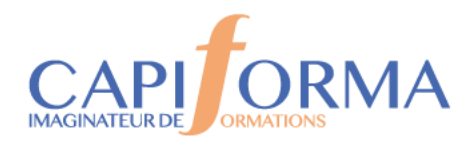

### **PROGRAMME**

### **Evaluation préalable d'identification du niveau et des besoins Atelier EXCEL Perfectionnement NIVEAU 2**

### **Exercice de révision des fondamentaux.**

### **Allez plus loin avec les tableaux Croisés Dynamiques**

Utilisation de plusieurs plages pour faire un TCD,

Créer des plages de données dynamiques,

Générer un TCD créé à partir de données importées ou à partir de données issues de plusieurs feuilles ou d'un classeur externe

Utilisation de macros pour alimenter un même TCD avec des sources de données différentes.

#### **Allez plus loin avec les Graphiques**

Graphique histogramme à deux axes

Graphique superposé

Format de la Zone de Graphique

Options d'Axes

Courbe de tendance / Tracer un seuil

Graphique sur Tableau Filtré

Liaison d'un titre du graphique avec une cellule calculée

Graphique dynamique

#### **Optimiser et fiabiliser les calculs par des formules complexes et imbriquées**

Fonctions logiques ;

Mettre en relation des données avec les fonctions Recherchev, Equiv, Index Exploiter les fonctions de regroupement de données : Somme.Si.Ens,

Moyenne.Si.Ens, Sommeprod, Calcul sur les Dates,

Fonctions base de données,

Utiliser les fonctions de texte : Concatener, Gauche, Droite, Stxt

#### **Les outils d'aide à la décision**

Valeur Cible,

Solveur,

Table de données

Scénario.

#### **Enregistrer et exécuter un traitement par macro**

Affichage de l'onglet Développeur dans le ruban,

Enregistrement d'une macro, exécuter une macro

Exécuter une macro via des raccourcis, gestion des macros,

Voir le code d'une macro.

05 34 40 40 00

contact@capiforma.com

01, rue Marie Curie 31520 Ramonville Saint-Agne